Noms et Prénoms

# **TP1 : Commande Adaptative de la MCC**

### *1. But du TP :*

L'objet de ce TP est l'étude d'une :

Commande adaptative avec modèle de référence d'une MCC alimentée par Hacheur.

#### *2. Commande adaptative avec modèle de référence*

 Cette commande fait tendre asymptotiquement le processus vers un modèle de référence établi à partir des performances désirées pour le système en boucle fermée, le mécanisme d'adaptation corrige les paramètres du régulateur en fonction de l'erreur entre la sortie mesurée et celle du modèle. (fig1)

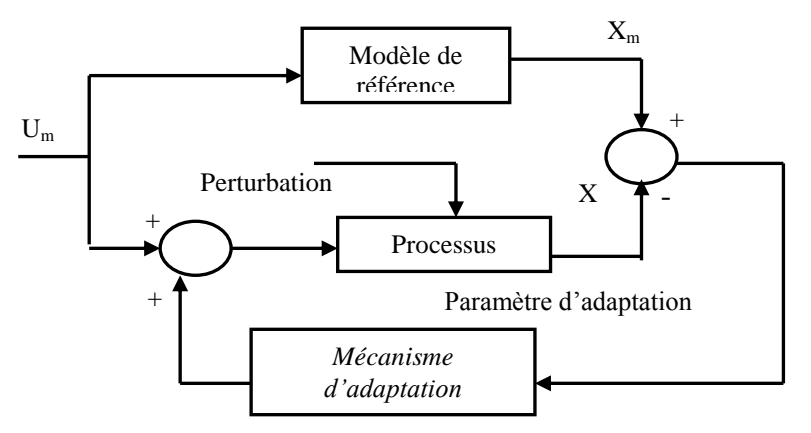

**Fig.1** Structure d'une commande adaptative a modèle de référence

### *2.1 Equations du modèle de référence*

Considérant le modèle de référence du premier ordre, on peut écrit :

$$
J\frac{d\Omega_m}{dt} + f.\Omega_m = C_e - C_r
$$

Le modèle de référence pour le système est donné par :

$$
\frac{J}{K}\frac{d\Omega_m}{dt} + \Omega_m = U_m
$$

Le passage du modèle de référence à commande découplée se fait par :

$$
e = \Omega_m - \Omega_r
$$

La loi de commande U est donnée par :

$$
U = K_{u} \Omega_{ref} + K_{p} \Omega_{m} + K_{e} e
$$

La loi de commande U est donnée par :  
\n
$$
U = K_u \Omega_{ref} + K_p \Omega_m + K_e e
$$
\nOù les valeurs de K<sub>u</sub>, K<sub>p</sub> sont de la forme :  
\n
$$
K_u(e, t) = \int_0^t \alpha.e.u_m^T dt + \beta.e.u_m^T, \qquad K_p(e, t) = \int_0^t \alpha.e.\Omega_m^T dt + \beta.e.\Omega_m^T
$$

# *2.2 Commande en BF avec régulateur PI*

Simuler ce modèle pour les données suivantes :

 $\triangleright$  Temps initial = 0; temps final =1 s; en utilisant "ode15s";  $Cr = 25$ Nm est appliqué à t=0.5s.

#### *Paramètre de la MCC*

Ra= $0.5\,\Omega$  , La= $0.01\,$  H, Rf=240  $\Omega$  , Lf=0.01 H, Laf=1.23 H, J=0.05 kgm<sup>2</sup>, Bm=0.02 Nms, Tf=0 Nm, W0=0 rad /s

#### Paramètre de la Diode

Ron=0.05  $\Omega$ , Lon=5e<sup>-6</sup>H, Vf=0.7V, Ic=0 A, Rs=inf  $\Omega$ , Cs=0.1e<sup>-6</sup> F, Paramètre du thyristor GTO  $\overline{\text{Ron=0.05 \Omega}}$ , Lon=, le<sup>-6</sup>H, Vf=1V, Tf=1e 6s, Tt=1e 6s, Ic=0A, Rs=100 $\Omega$ , Cs=0.1e 6 F Paramètre de l'inductance L= 10e-03H

> Simuler et relever l'allure du courant Ia, la vitesse wm, la tension Va de la Fig.2. La vitesse de référence est de 150 rd/s, pour le PI (kp =  $1.6$ ; ki =  $16$ ).

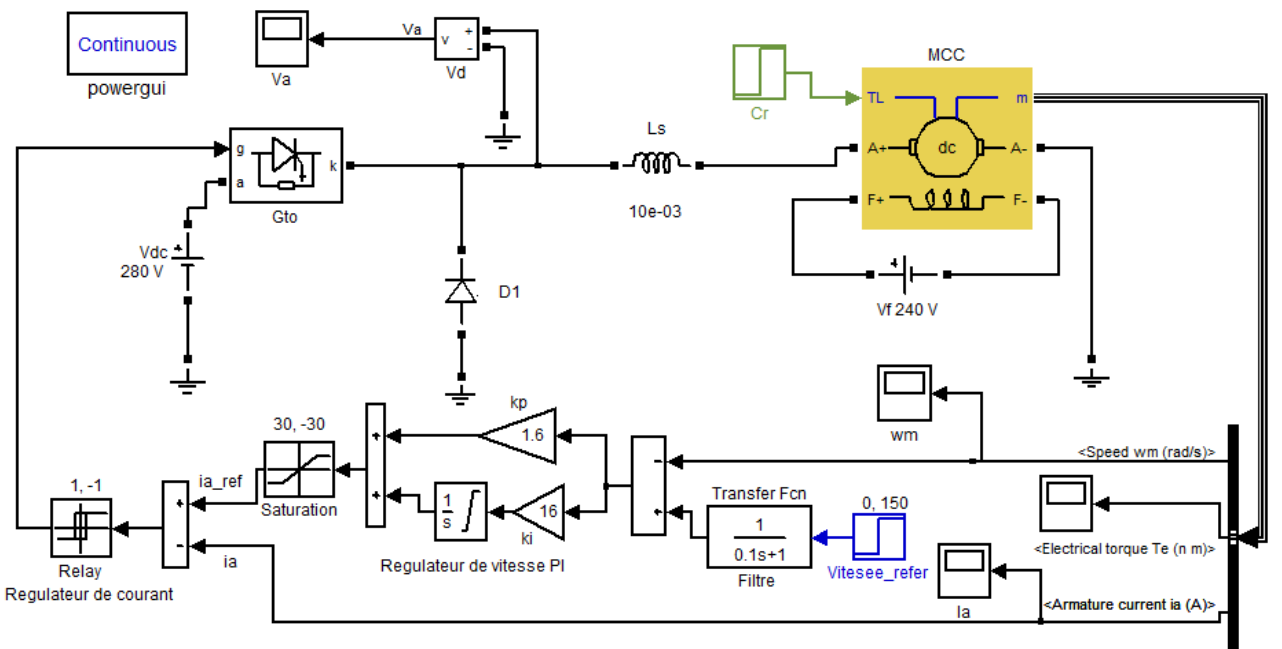

 $Fig.2$ 

**Bus selector** 

# Les courbes

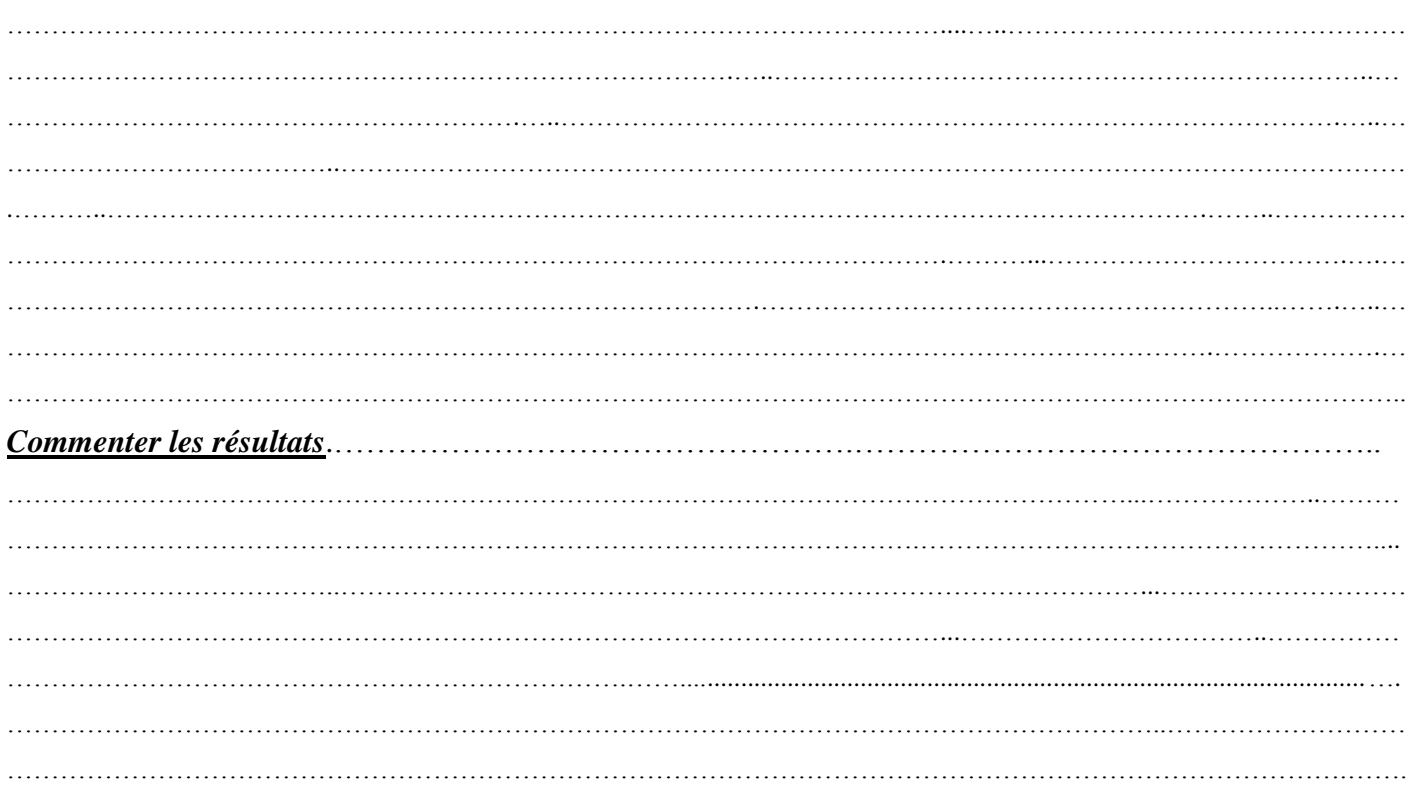

#### $2.2$ Commande en BF avec régulateur adaptatif

Simuler et relever l'allure du courant Ia, la vitesse wm, la tension Va de la Fig.3. La vitesse de référence est de 150 rd/s, (alpha =  $0.025$ ; beta= $0.025$ ).

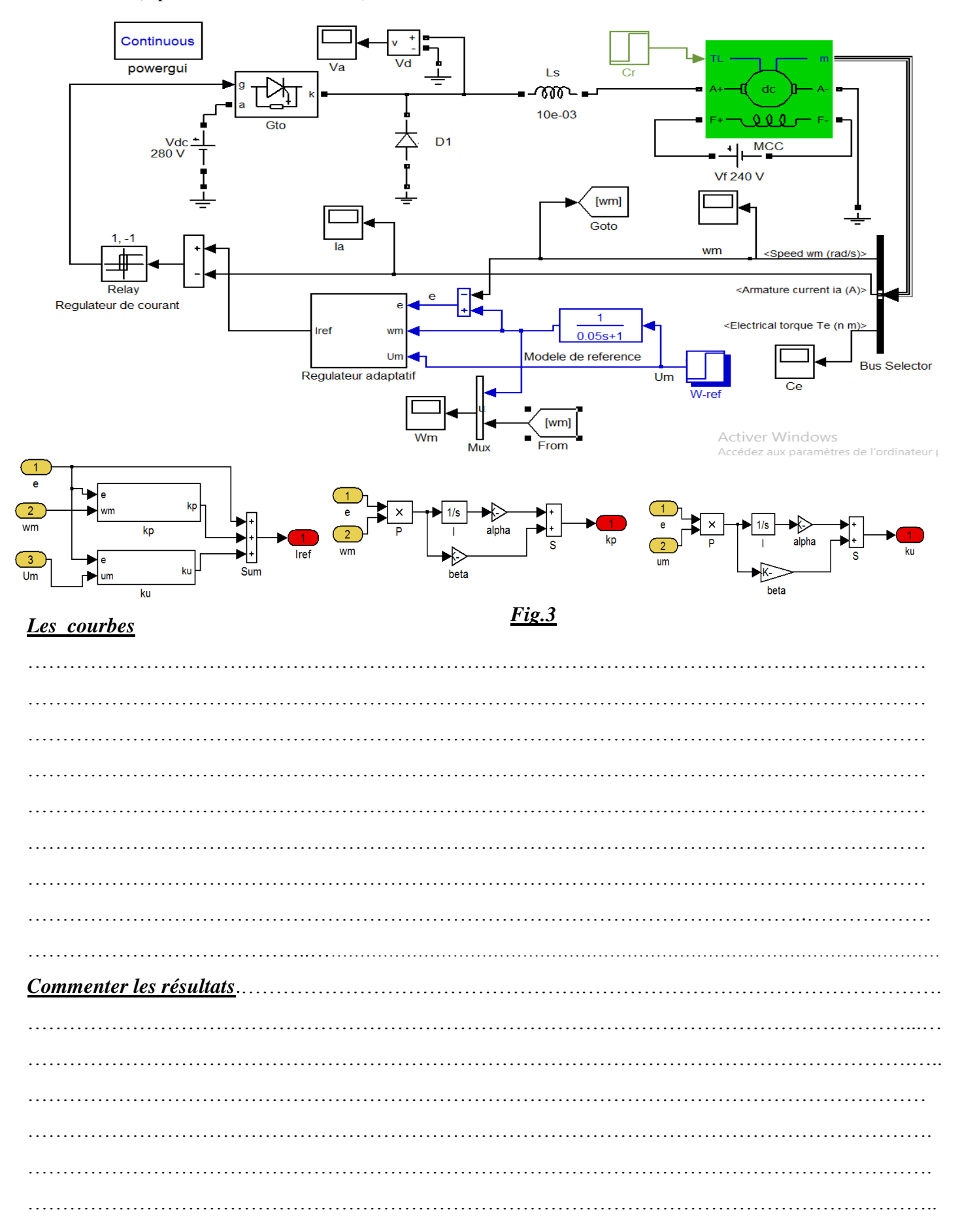

Etude comparative Dans cette partie on va présenter une étude comparative entre la loi de commande  $3.$ PI et la loi de commande adaptative dans les mêmes conditions.

*Paramètre de simulation* Temps initial = 0; temps final = 1s; en utilisant "ode45s";  $Cr = 25$ Nm est appliqué  $\lambda$  t=0.5s.

Réaliser le schéma de la Fig.4.

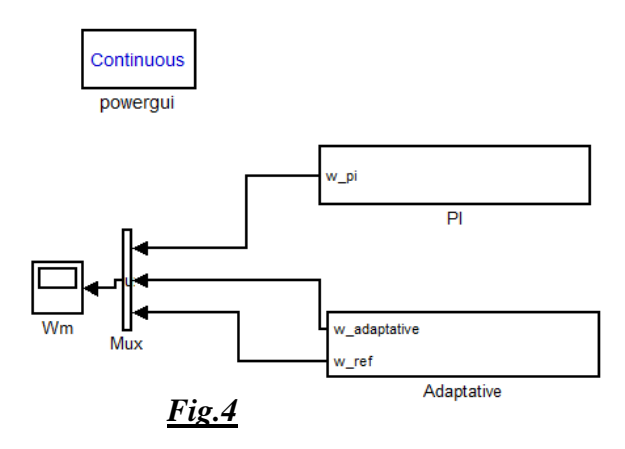

En régime établi pendant un intervalle de temps, visualiser :

> L'allure de la vitesse wm avec régulateur PI et régulateur adaptatif

# **Les courbes**

### **Commenter les courbes**

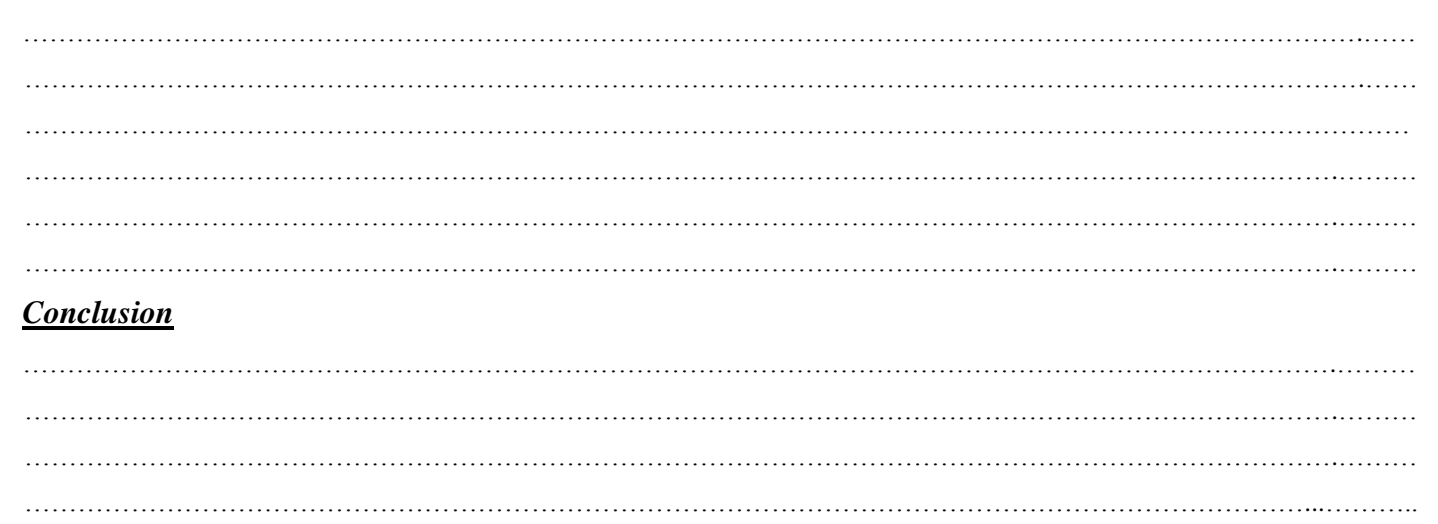